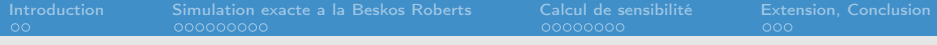

# Simulation exacte trajectorielle, prix et sensibilités, application au CIR

#### Victor Reutenauer

#### Credit Agricole CIB - Interests Rates and Quantitative Research

#### 12 février 2010 -Credit Agricole CIB : GROUPE DE TRAVAIL FIME

Travail commun avec Etienne Tanré (INRIA/ TOSCA)

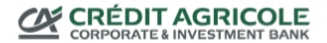

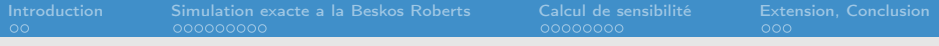

#### Disclaimer

La présentation suivante n'engage que son auteur, CALYON Crédit Agricole CIB ne peut pas être engagé par son contenu. Travail réalisé dans le cadre d'un contrat de collaboration entre l'équipe de recherche quantitative Taux Hybrides de Credit Agricole CIB dirigée par C. Micl l'équipe projet TOSCA de l'Inria dirigé par D. Talay .

## Table des matières

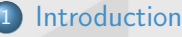

- [Motivation de l'étude](#page-3-0)
- [Simulation exacte a la Beskos Roberts](#page-5-0)
	- **•** [Pratique](#page-11-0)
	- **•** [Application au CIR](#page-15-0)
	- [Tentative de majoration de l'erreur](#page-17-0)
	- [Avantages et Inconvénients de l'approche](#page-18-0)
- 3 [Calcul de sensibilité](#page-20-0)
	- [Malliavin pour les sensibilités](#page-20-0)
	- [Sensibilités exactes](#page-23-0)
	- [Quelles sensibilités](#page-25-0)
	- [Résultat numérique](#page-26-0)
- **[Extension, Conclusion](#page-28-0)** 
	- **•** [Extension](#page-28-0)
	- **•** [Conclusion](#page-29-0)
	- InteresBibliographie et the energy enters

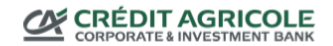

# Modélisation affine de la courbe des taux d'intérets

- Gestion de portefeuille de produit exotiques
- Généralisation d'Ornstein-Uhlenbeck, LGM, CIR ou Quadratique Gaussien
- Grande dimension (supérieur a 3 ou 4)
- <span id="page-3-0"></span>Arbre et EDP impraticable : LS - MC pour évaluer des prix d'exercices

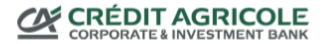

[Introduction](#page-3-0) [Simulation exacte a la Beskos Roberts](#page-5-0) [Calcul de sensibilité](#page-20-0) [Extension, Conclusion](#page-28-0)

Motivation de l'étude

#### Méthode de simulation de Monte Carlo

 $\bullet$ 

$$
dX(t) \stackrel{\triangle}{=} \mu(X(t)) dt + \sigma(X(t)) dW^{\mathbb{P}}(t)
$$

- Méthode de discrétisation : Schéma d'Euler (Talay Alfonsi)
- Simulation exacte : de nouveau dans le cas gaussien ?

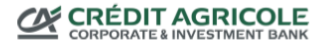

#### Transformée de Lamperti

<span id="page-5-0"></span>
$$
Y(t) \stackrel{\triangle}{=} \eta(X(t))
$$
  
\n
$$
\eta(x) \stackrel{\triangle}{=} \int_{X(0)}^{x} \frac{1}{\sigma(y)} dy
$$
  
\n
$$
dY(t) = \left[\frac{\mu(X(t))}{\sigma(X(t))} - \frac{1}{2} \frac{\sigma'(X(t))}{\sigma(X(t))}\right] dt + dW^{\mathbb{P}}(t)
$$
  
\n
$$
dY(t) = \left[\frac{\mu(\eta^{-1}(Y(t)))}{\sigma(\eta^{-1}(Y(t)))} - \frac{1}{2} \frac{\sigma'(\eta^{-1}(Y(t)))}{\sigma^2(\eta^{-1}(Y(t)))}\right] dt + dW^{\mathbb{P}}(t)
$$
  
\n
$$
\alpha(y) \stackrel{\triangle}{=} \left[\frac{\mu(\eta^{-1}(y))}{\sigma(\eta^{-1}(y))} - \frac{1}{2} \frac{\sigma'(\eta^{-1}(y))}{\sigma^2(\eta^{-1}(y))}\right]
$$

**CRÉDIT AGRICOLE** 

## Changement de Probabilité

$$
\frac{d\mathbb{P}}{d\mathbb{Q}}\Big|_{\mathcal{F}_r}(t) \stackrel{\triangle}{=} \exp\left[-\int_r^t \alpha(Y(s))dY(s) - \frac{1}{2}\int_r^t \alpha^2(Y(s))ds\right] \n\frac{d\mathbb{Q}}{d\mathbb{P}}\Big|_{\mathcal{F}_r}(t) = \exp\left[-\int_r^t \alpha(W^{\mathbb{P}}(s))dW^{\mathbb{P}}(s) - \frac{1}{2}\int_r^t \alpha^2(W^{\mathbb{P}}(s))ds\right] \ndW^{\mathbb{P}}(t) = dY(t) - \int_r^t \alpha(Y(s))ds
$$

• Grâce au théorème de Girsanov  $Y(t)$  est un mouvement brownien sous Q.

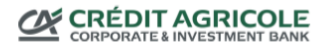

# Nouvelle formule de pricing

$$
\mathbb{E}^{\mathbb{P}}[f(X(.))|\mathcal{F}_r] = \mathbb{E}^{\mathbb{Q}}\left[e^{\left(\int_r^t \alpha(W^{\mathbb{Q}}(s))dW^{\mathbb{Q}}(s)-\frac{1}{2}\int_r^t \alpha^2(W^{\mathbb{Q}}(s))ds\right)}\right]
$$

$$
f\left(\eta^{-1}\left(W^{\mathbb{Q}}(.)\right)\right)\right]
$$

$$
A(x) \stackrel{\triangle}{=} \int^x \alpha(y)dy
$$

Ces simulations peuvent permettre de faire des régressions.

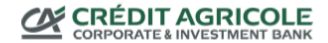

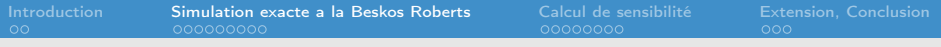

#### Intégration par partie

#### Pour enlever l'intégrale stochastique

$$
A(x) \stackrel{\triangle}{=} \int^x \alpha(y) dy
$$
  
\n
$$
\frac{d\mathbb{P}}{d\mathbb{Q}}\Big|_{\mathcal{F}_r} = \exp\left[A(W^{\mathbb{Q}}(t)) - A(W^{\mathbb{Q}}(r)) - \frac{1}{2}\int_r^t \alpha^2(W^{\mathbb{Q}}(s))ds - \frac{1}{2}\int_r^t \alpha'(W^{\mathbb{Q}}(s))ds\right]
$$
  
\n
$$
\phi(x) \stackrel{\triangle}{=} \frac{\alpha'(x) + \alpha^2(x)}{2}
$$
  
\n
$$
\phi^m \stackrel{\triangle}{=} Min_{r \leq s \leq t} \phi(W(s))
$$

**CRÉDIT AGRICOLE** 

## Méthode de Rejet

Sous de bonnes hypothèses sur la diffusion on pourra simuler exactement la loi suivante :

$$
\mathbb{E}^{\mathbb{P}}[f(.)] = \mathbb{E}^{\mathbb{Q}}\left[f(.) e^{(A(W(t))-A(W(r)))}e^{-(t-r)\phi^{m}}\n e^{-\int_{r}^{t} (\phi(W(s))-\phi^{m})ds}\n \right]\n = \mathbb{E}^{\mathbb{Q}}\left[f(.) e^{(A(W(t))-A(W(r)))}e^{-(t-r)\phi^{m}}\mathbb{I}_{E^{\Phi,W(.)}}\right]
$$

 $E^{\phi, W(.)}$  est l'évènement d'espérance  $e^{\left(-\int_r^t (\phi(W(s)) - \phi^m) ds\right)}$  par exemple que le processus de poisson ponctuel d'intensité 1 n'admet aucune réalisation dans la zone comprise entre  $\phi^{\bm m}$  et le graphe de  $\phi(W(s))$ .

## Simulation du PPP - théorie

- La réalisation d'un processus de poisson ponctuel d'intensité 1 dans un domaine D du plan, est la donnée d'un ensemble E (fini pour un domaine d'aire finie) de points de ce domaine.
- Les réalisations dans deux sous parties disjointes sont indépendantes.
- La loi du nombre de réalisation de points (cardinal de l'ensemble  $E$ ) dans un sous domaine  $F$  d'aire finie est une loi de poisson de paramètre l'aire.
- Entre autre la proba qu'aucun point ne soit dans un domaine d'aire A est  $e^{-A}$ .

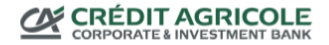

#### Pratique

# Simulation du PPP - pratique

- Sur un rectangle dont les cotés sont portés par les axes, la loi du minimum des réalisations du PPP sur une coordonnée est exponentielle de paramètre la dimension en l'autre coordonnée.
- Conditionnellement à cet coordonnée de la réalisation la loi de l'autre coordonnée de cette réalisation est uniforme.
- <span id="page-11-0"></span>Permet d'accélérer l'algorithme. On simule ce qui va rejeter le plus rapidement possible !

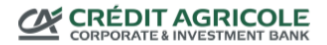

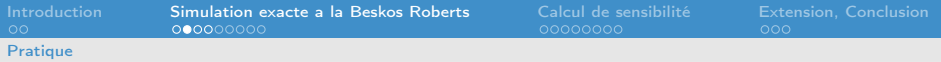

# Algorithme de simulation

- On tire une trajectoire du brownien.
- On simule un PPP sur un domaine comprenant  $(t, x), x < \phi(W_t)$ ,  $0 \le t \le T$ .
- $\bullet$  On garde la trajectoire s'il n'y a aucun point sous  $\phi$ .
- On a intérêt à rejeter vite !

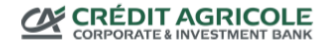

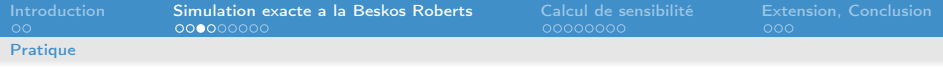

### Contrainte sur  $\phi$ .

- Il est nécessaire de pouvoir borner  $\phi$ , au moins sur la trajectoire.
- Si l'on pouvait simuler le maximum et le minimum d'un brownien de manière jointe et efficace on pourrait toujours le faire. Problème : on ne sait pas !
- Selon Beskos et Roberts, tant que  $φ$  est bornée en  $+∞$  on en  $-\infty$  on peut s'en sortir car on peut simuler le minimum (ou le maximum) d'un brownien et le reste sachant cela.
- En fait tant que  $\phi = o \left( exp(x) \right)$  en  $x = +\infty$  ou en  $-\infty$  on peut faire quelquechose !

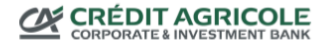

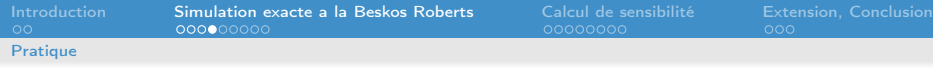

#### Variante de l'algorithme, T croissant ou X croissant

- Simuler en X croissant le pont brownien afin de rejeter plus rapidement.
- · Implémentation plus compliqué.
- Idée pour majorer l'erreur commise lors de l'application au cir.

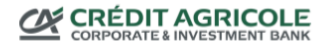

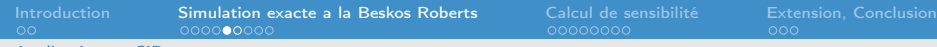

Application au CIR

# Quelques propriétés du CIR

#### Cir unidimensionnel

 $\bullet$ 

$$
dV(t) = (\kappa \theta - \kappa V(t)) dt + \epsilon \sqrt{V(t)} dW(t)
$$

- Degré  $(\frac{4\kappa\theta}{\epsilon^2})$  : comportement lié aux normes d'un brownien ayant pour dimension le degré considéré.
- Densité en zéro : tend vers l'infini pour un degré inférieur à 1.
- **Trajectoire touche 0 pour un degré inférieur a 2.**
- <span id="page-15-0"></span>Taux court, changement de probabilité ne change que la partie linéaire du drift : degré inchangé.

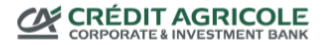

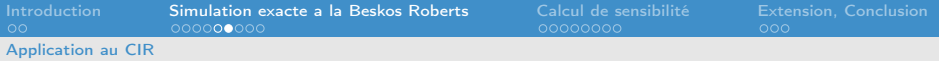

### Simulation exacte du CIR

#### Cir unidimensionnel

$$
\phi(x) = \frac{1}{8} \left[ \frac{1}{x^2} \left( \frac{4\kappa\theta}{\epsilon^2} - 1 \right) \left( \frac{4\kappa\theta}{\epsilon^2} - 3 \right) + \kappa^2 x^2 - 8 \frac{\kappa^2 V_{\infty}}{\epsilon^2} \right]
$$

- Degré supérieur à 3. Méthode semi-exacte avec une convergence exponentielle. (L'implémentation convient pour un degré inférieur à 1, mais on ne simule plus un cir).
- Efficace pour un degré supérieur à 6, équivalent à quelques dizaines de pas d'euler par an.
- Pour un degré inférieur à 2 on simule des trajectoires de cir sachant qu'il ne touche pas 0.

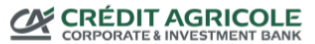

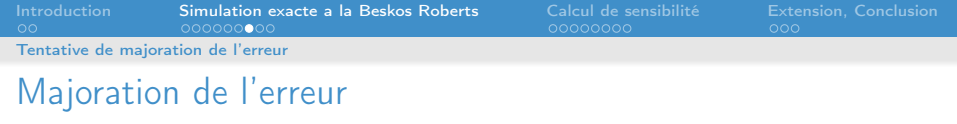

- L'erreur de simulation au sens de la probabilité d'accepter à tort une trajectoire décroît de manière exponentielle.
- <span id="page-17-0"></span>Méthode de simulation de Nan Chen de localisation.

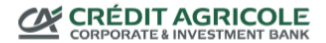

[Introduction](#page-3-0) **[Simulation exacte a la Beskos Roberts](#page-5-0)** [Calcul de sensibilité](#page-20-0) [Extension, Conclusion](#page-28-0)<br>00 00000000 0000000 0000000 0000000 000 Avantages et Inconvénients de l'approche Avantages de l'approche

- **•** Simulation de toute la trajectoire.
- <span id="page-18-0"></span>Conditionnellement aux points simulés pour accepter, le reste est simplement un pont brownien, ou un pont de bessel.

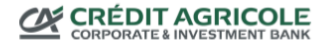

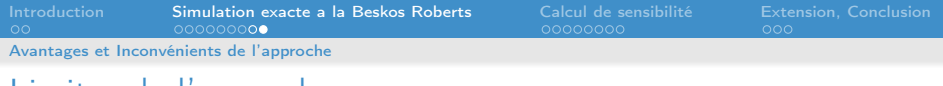

### Limites de l'approche

- Le changement de proba doit etre défini.  $\phi$  doit avoir quelques propriétés.
- Il y a une méthode de rejet qui pose des problèmes pour les grecques.
- Rajout d'un risque de digitale purement numérique et non financier.

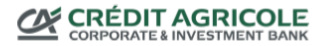

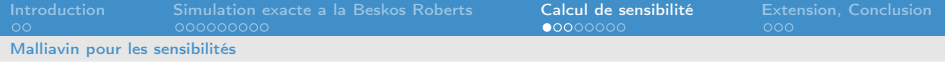

#### Rappel sur Malliavin

EDS après Lamperti

$$
dX_t = \alpha(X_t)dt + dW_t.
$$

Dérivé du flot

$$
Y_t^x = \frac{d}{dx} X_t^x = Y_t^x \alpha'(X_t^x) dt
$$

<span id="page-20-0"></span>Dérivée de Malliavin  $D_t X^x_T$ Relation :  $D_t X^{\times}_T = \frac{Y^{\times}_T}{Y^{\times}_T}$  $Y_t^x$ 

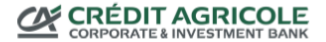

[Introduction](#page-3-0) [Simulation exacte a la Beskos Roberts](#page-5-0) [Calcul de sensibilité](#page-20-0) [Extension, Conclusion](#page-28-0) Malliavin pour les sensibilités

## Malliavin pour les sensibilités (1)

Sensibilité, dérivé du prix par rapport à la condition initiale :

$$
\Delta(x) = \frac{d}{dx}\mathbb{E}_x\left[\varphi(X_t, 0 \leq t \leq T)\right]
$$

Résultat de Fournié et al. 1999

$$
\Delta(x) = \mathbb{E}_x \left[ \varphi'(X_T^x) Y_T^x \right]
$$
  
=  $\frac{1}{T} \mathbb{E}_x \left[ \int_0^T \varphi'(X_T^x) D_t(X_T^x) Y_t^x \right] = \frac{1}{T} \mathbb{E}_x \left[ \int_0^T D_t(\varphi(X_T^x)) Y_t^x \right]$   
=  $\frac{1}{T} \mathbb{E}_x [\varphi(X_T^x) \delta(Y_t^x)] = \frac{1}{T} \mathbb{E}_x \left[ \varphi(X_T^x) \int_0^T Y_t^x dW_t \right]$ 

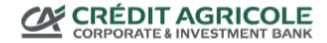

[Introduction](#page-3-0) [Simulation exacte a la Beskos Roberts](#page-5-0) [Calcul de sensibilité](#page-20-0) [Extension, Conclusion](#page-28-0)

Malliavin pour les sensibilités

#### Malliavin pour les sensibilités (2)

o Intégration par partie

$$
\int_0^T Y_t^x dW_t = \int_0^T Y_t^x dW_t = W_T Y_T^x - W_0 Y_0^x - \int_0^T W_t Y_t^x \alpha'(X_t^x) dt
$$

cf Elos dans le cas d'Heston

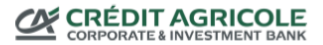

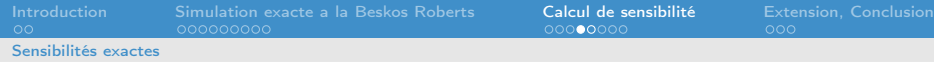

#### Astuces pour utiliser le rejet exacte : Intégrale

- Intégrale en temps  $\int_0^T \gamma_t dt = \mathcal{T} \mathbb{E}(\gamma_{UT})$
- Ainsi donc :

<span id="page-23-0"></span>
$$
\Delta(x) = \mathbb{E}\left[\frac{\varphi(X_T^x)}{\mathcal{T}} \left(W_T \exp \int_0^T \alpha'(X_s^x) ds - \frac{W_0}{\mathcal{T}} -W_{U_1 \mathcal{T}} \alpha'(X_{U_1 \mathcal{T}}^x) \exp\left(\int_0^{U_1 \mathcal{T}} \alpha'(X_s^x) ds\right)\right)\right]
$$

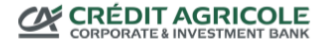

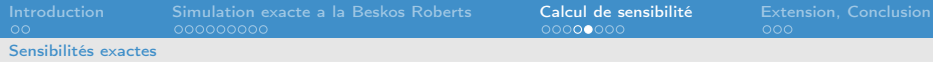

#### Astuces pour utiliser le rejet exacte : Exponentielle

Girsanov, puis le rejet :

Inter

$$
\mathbb{E}\left[\frac{\varphi(\tilde{X}_{T})}{T}W_{U_{1}T}\alpha'(X_{U_{1}T})\exp\left(\int_{0}^{U_{1}T}\alpha'(X_{s})ds\right)\right]
$$
\n
$$
=\mathbb{E}\left[\frac{\varphi(\tilde{B}_{T})}{T}\exp\left(-\frac{1}{2}\int_{0}^{T}\alpha^{2}(\tilde{B}_{s})+\alpha'(\tilde{B}_{s})ds\right)\right]
$$
\n
$$
\times\left(\tilde{B}_{U_{1}T}-\int_{0}^{U_{1}T}\alpha(\tilde{B}_{s})ds\right)\alpha'(\tilde{B}_{U_{1}T})\exp\int_{0}^{U_{1}T}\alpha'(\tilde{B}_{s})ds\right]
$$
\n
$$
=\mathbb{E}\left[\frac{\varphi(\tilde{B}_{T})}{T}\left(\tilde{B}_{U_{1}T}-U_{1}T\alpha(\tilde{B}_{U_{1}U_{2}T})\right)\alpha'(\tilde{B}_{U_{1}T})\right]
$$
\n
$$
\exp\left(-\frac{1}{2}\int_{0}^{T}\alpha^{2}(\tilde{B}_{s})+(1-2\mathbb{I}_{U_{1}T\leq s\leq T})\alpha'(\tilde{B}_{s})ds\right)\right]
$$
\n
$$
\exp\left(-\frac{1}{2}\int_{0}^{T}\alpha^{2}(\tilde{B}_{s})+(1-2\mathbb{I}_{U_{1}T\leq s\leq T})\alpha'(\tilde{B}_{s})ds\right)
$$
\n
$$
\exp\left(\frac{1}{2}\int_{0}^{T}\alpha^{2}(\tilde{B}_{s})+(1-2\mathbb{I}_{U_{1}T\leq s\leq T})\alpha'(\tilde{B}_{s})ds\right)
$$
\n
$$
\exp\left(\frac{1}{2}\int_{0}^{T}\alpha^{2}(\tilde{B}_{s})+(1-2\mathbb{I}_{U_{1}T\leq s\leq T})\alpha'(\tilde{B}_{s})ds\right)
$$
\n
$$
\exp\left(\frac{1}{2}\int_{0}^{T}\alpha^{2}(\tilde{B}_{s})+(1-2\mathbb{I}_{U_{1}T< s\leq T})\alpha'(\tilde{B}_{s})ds\right)
$$
\n
$$
\approx\left(\tilde{B}_{\tilde{B}}\right)\left(\tilde{B}_{\tilde{B}}\right)\left(\til
$$

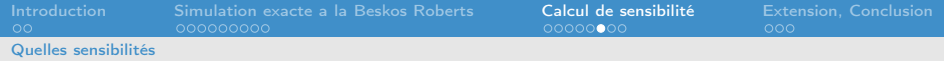

#### Différentes sensibilités

- Calcul du Γ similaire (Beaucoup de termes).
- Augmentation de la variance, méthode de réduction
- <span id="page-25-0"></span>Calcul du Vega introduit des exponentielles avec des exposant négatif, plus seulement du rejet mais de la pondération, (non testé).

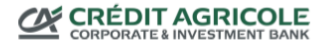

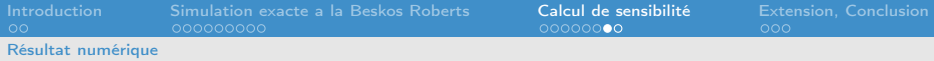

# Moment d'ordre 2 d'un cir et ses sensibilités (interpolation locale)

<span id="page-26-0"></span>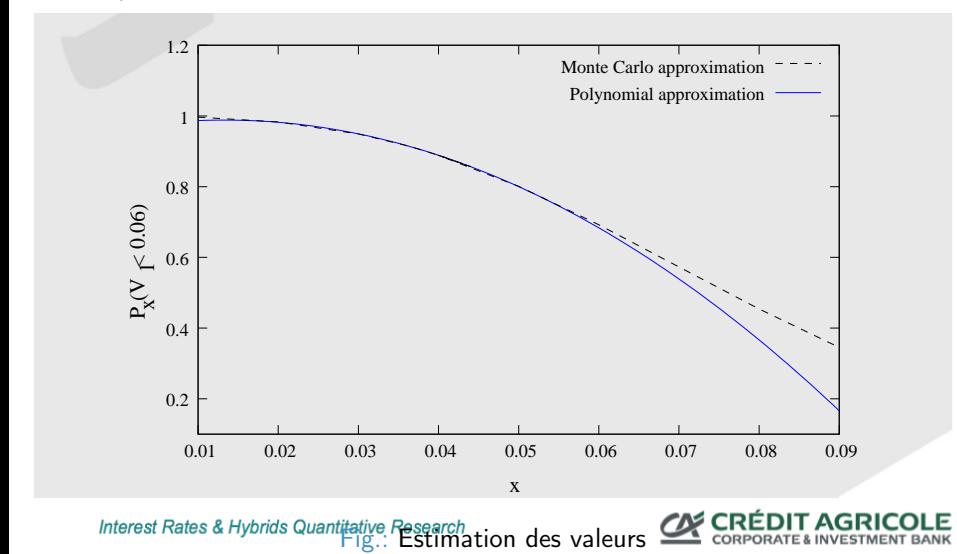

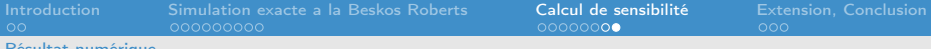

#### Résultat numérique

# Différence entre l'interpolation linéaire, quadratique pour le moment d'ordre deux d'un cir

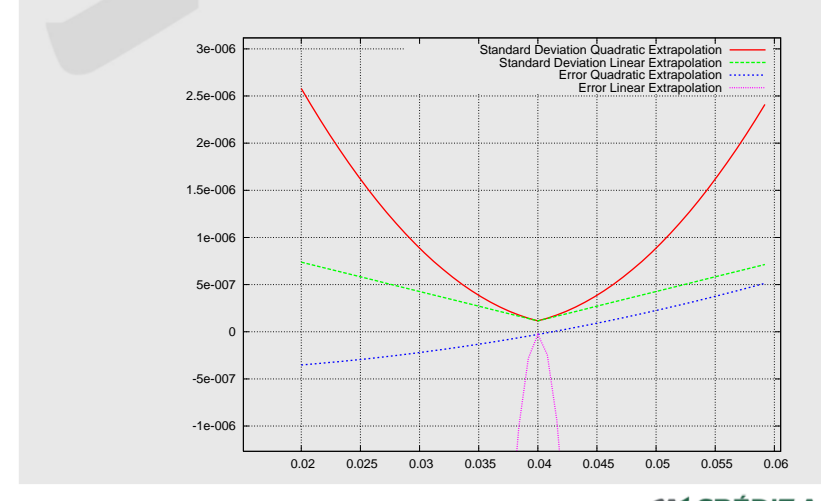

Figere E Reter de Terry vous pour les approximations linéaires et quadratiques

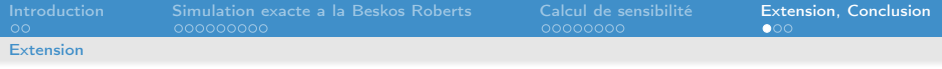

## Payoffs et Modèles

- Présenté et testé uniquement avec des pay offs terminaux
- Sensibilité des options d'annulation ?
- <span id="page-28-0"></span>Même contrainte sur les modèle que pour la méthode initiale de Beskos- Roberts (ou Nan Chen, à tester).

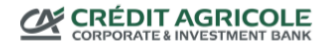

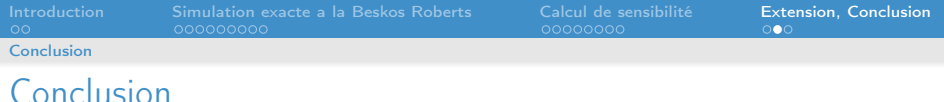

- Propose une méthode pour benchmarker des prix de sensibilités
- Modèles choisis pour des contraintes numériques peuvent avoir le même comportement, Cir comme carré d'O-U.
- <span id="page-29-0"></span>Restriction sur le modèle : Multidimensionnel non indépendant : véritable problème pour la modélisation financiere.

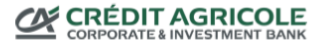

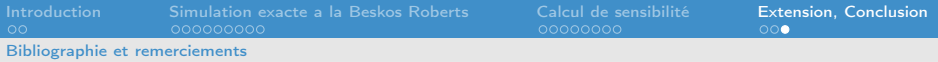

### Bibliographie et remerciements

- BESKOS, A. and ROBERTS, G.O. 'Exact simulation of diffusions.' (Ann. Appl. Probab. 15(4) :2422-2444, 2005).
- V. R. and Etienne Tanré 'Exact simulation of prices and greeks : application to CIR' http ://hal.inria.fr/inria-00319139/en/
- Travail réalisé avec Etienne Tanré (INRIA, EPI Tosca, 2004 route des Lucioles BP93 F-06902 Sophia-Antipolis - France) dans le cadre d'un contrat de collaboration entre l'équipe de recherche quantitative taux hybrides de Credit Agricole CIB dirigée par C. Michel et l'équipe projet TOSCA de l'Inria dirigé par D. Talay .
- <span id="page-30-0"></span>• MERCI de votre attention

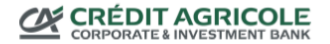